## Integrated Monitoring System (IMS) for Chief School Administrators

The Chief School Administrator (CSA) is the Superintendent or CEO of the LEA and is the only IMS Admin who can add new users and set security roles.

If you are the Chief School Administrator and you have already completed the password reset process:

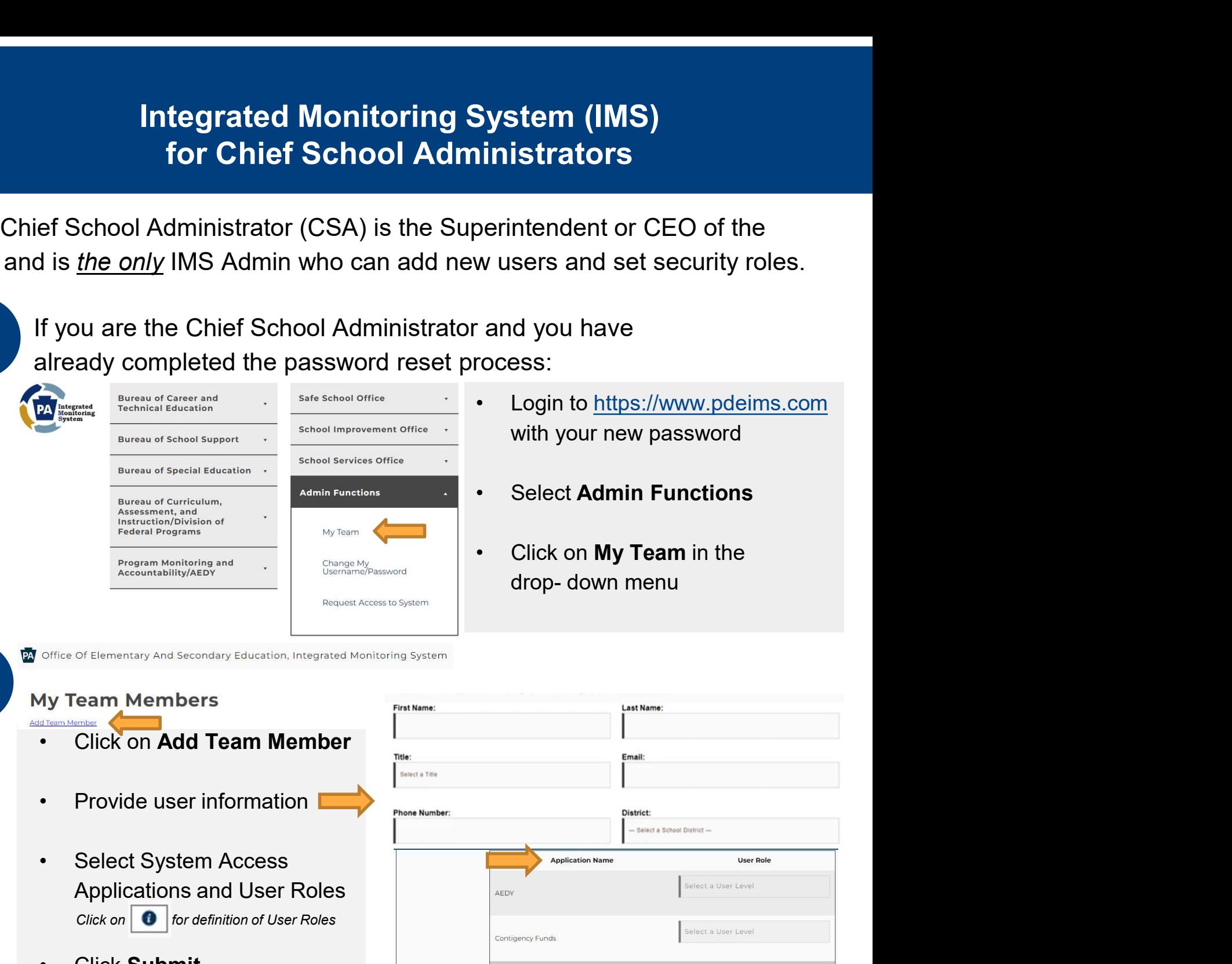

T office Of Elementary And Secondary Education, Integrated Monitoring System<br>My Team Members<br>My Team Members

- 
- 
- Applications and User Roles Click on  $\bigcirc$  for definition of User Roles
- 

3<br>3<br>anable to reset you<br>need to request a k If you are the CSA and you were unable to reset your password, need to request a login, or you need assistance with using the Admin Functions in IMS, contact RA-EDIMS@pa.gov . Please also refer to this short instructional video on using the Admin Functions in IMS:

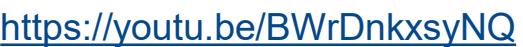

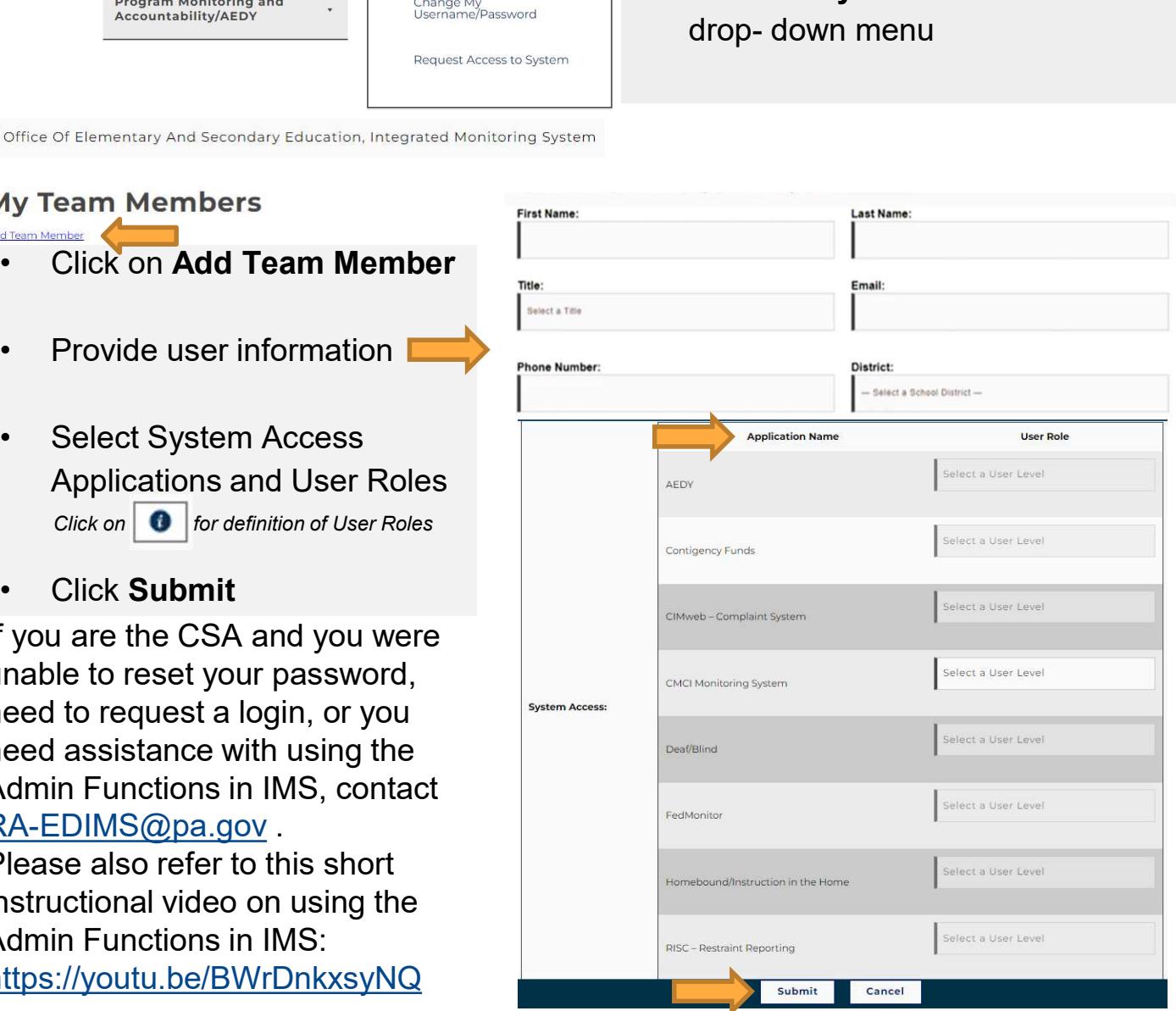